### <span id="page-0-0"></span>COMP 204 Exceptions (continued) and Sets

Mathieu Blanchette based on material from Yue Li, Carlos Oliver Gonzalez and Christopher Cameron

# <span id="page-1-0"></span>Traceback (exceptions can be caused by user input)

```
1 def BMI (weight, height):
2 print ("Computing BMI")
3 bmi = weight / (height * height)
4 print ("Done computing BMI")
5 return bmi
6
7 def get BMI from user ():
8 w = int(input("Please enter weight "))9 \text{ h} = \text{int}(\text{input} \cdot \text{Please enter height } \text{h}))10 bmi = BMI(w, h)
11 return bmi
12
13 myBMI = get_BMI_from_user()
14 \# Output:
15 \# P lease enter weight 4
16 \# P lease enter height 0
17 \# Computing BMI
18 \# Traceback (most recent call last):
19 \# File "excTraceBack.py", line 13, in \ltmodule>20 \# myBMI = get BMI from user ()
21 \# File "excTraceBack . py", line 10, in \langle module>
22 \# bmi = BMI(w, h)
23 \# File "excTraceBack.py", line 3, in \langlemodule\rangle24 # return weight / (height * height)
25 \#y zero
```
#### <span id="page-2-0"></span>When Exceptions is not handled

- If a function generates an Exception but does not handle it, the Exception is send back to the calling block.
- $\blacktriangleright$  If the calling block does not handle the exception, the Exception is sent back to its calling block... etc.
- $\blacktriangleright$  If no-one handles the Exception, the program terminates and reports the Exception.

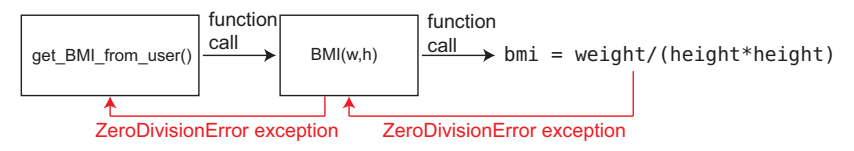

#### Handling Exceptions: try and except

<span id="page-3-0"></span>A program can provide code to handle an Exception, so that it doesn't crash when one happens.

- $\triangleright$  To be able to handle an exception generated by a piece of code, that code needs to be within a try block.
- If the code inside the  $try$  block raises an exception, its execution stops and the interpreter looks for code to handle the Exception.
- $\triangleright$  Code for handling Exception is in the except block.

```
1 try:
2 # do something that may cause an Exception
3 # some more code
4 except <SomeExceptionType>:
5 # do something to handle the Exception
6 # rest of code
```
If L2 raises an Exception of type SomExceptionType, we jump to L4, without executing L3

 $\Omega$ If L2 doesn't cause an exception, L3 is executed, and L4 [and](#page-2-0) [5](#page-4-0) [ar](#page-2-0)[e n](#page-3-0)[o](#page-4-0)[t e](#page-0-0)[xec](#page-18-0)[ute](#page-0-0)[d.](#page-18-0) 4 / 19In both cases, the program continues executing with L6.

<span id="page-4-0"></span>BMI function handles the Exceptions it caused.

```
1 def BMI (weight, height):
2 print ("Computing BMI")
3 try:
4 bmi = weight / (height * height)
5 print ("Done computing BMI")
6 except ZeroDivision Error:
7 print ("There was a division by zero")
8 bmi = -1 # a special code to indicate an error
9 return bmi
10
11 def get_BMI_from_user():
12 w = int (input ("Please enter weight"))
h = int(input("Please enter height "))14 bmi = BMI(w, h)
15 print ("Thank you!")
16 return bmi
17
18 myBMI = get_BMI_from_user()
19 # P lease enter weight 4
20 \# P lease enter height 0
21 # Computing BMI
22 \# There was a division by zero
23 \# Thank you!
```
BMI function does not handle the Exceptions is causes. get BMI from user handles the Exception raised in BMI function.

```
1 def BMI (weight, height):
2 print ("Computing BMI")
3 bmi = weight / (height * height)
4 print ("Done computing BMI")
5 return bmi
6
7 def get_BMI_from_user():
8 w = int(input("Please enter weight "))9 h = int (input ("Please enter height "))
10 try:
11 bmi = BMI(w, h)
12 print ("Thank you!")
13 except:
14 print ("There was a problem computing BMI")
15 bmi=−1
16 return hmi
17
18 myBMI = get_BMI_from_user()
19 # P lease enter weight 4
20 \# P lease enter height 0
21 # Computing BMI
22 \# There was a problem computing BMI
```
### Raising our own Exceptions

- <span id="page-6-0"></span> $\blacktriangleright$  Exceptions come from raise statements.
- Syntax: raise [exception object]
- ▶ You can choose to raise any exception object. Obviously a descriptive exception is preferred.

```
1 def my_divide(a, b):
2 if b = 0:
3 raise ZeroDivisionError
4 else:
5 return a / b
```
#### We can raise an informative exception

```
1 \# This BMI function raises a Value Error Exception
2 \# if the weight or height are \leq 03 def BMI (weight, height):
4 if weight \leq=0 or height \leq=0:
5 raise Value Error ("BMI handles only positive values")
6 print ("Computing BMI")
7 return weight / (height * height)
8
9 def get BMI from user ():
10 w = int(input("Please enter weight "))11 h = int(input("Please enter height "))12 bmi = BMI(w, h)
13 print ("Thank you!")
14 return bmi
15
16 myBMI = get_BMI_from_user()
1718 \# Traceback (most recent call last):
19 # File "excTraceBack.py", line 16, in \langle module\rangle20 \# myFunction ()
21 \# File "excTraceBack.py", line 12, in <module>
22 \# r = ratio (5,0)
23 \# File "excTraceBack . py", line 5, in \langlemodule\rangle24 # raise Value Error ("BMI handles only positive values")
25 \# builtins. Value Error: BMI handles only positive values
```

```
QQ8 / 19
```
# <span id="page-8-0"></span>Handling exceptions raised from one function in another

```
1 \# This BMI function raises a Value Error Exception
2 \# if the weight or height are \leq 03 def BMI (weight, height):
4 if weight \leq=0 or height \leq=0:
5 raise Value Error ("BMI handles only positive values")
6 print ("Computing BMI")
7 return weight / (height * height)
8
9 def get BMI from user ():
10 while True: # keep asking until valid entry is obtained
11 w = int (input ("Please enter weight"))
h = int(input("Please enter height "))13 try
14 bmi = BMI(w, h)
15 print ("Thank you!")
16 break \# stop asking, break out of the loop
17 except Value Error:
18 print ("Error calculating BMI")
19
20 return bmi
21
22 myBMI = get_BMI_from_user()
                                        A \equiv 1 \pmod{4} \pmod{4} \pmod{4} \pmod{2}
```
How to handle invalid user inputs by try ... except

- $\triangleright$  What if user enters a string that cannot be converted to an integer? (e.g. "Twelve")
- $\triangleright$  This would cause a ValueError Exception within the int() function.
- $\blacktriangleright$  To be more robust, our program should catch that Exception and deal with it properly.

```
1 def BMI (weight, height):
2 if weight \leq=0 or height \leq=0 :
3 raise Value Error ("BMI handles only positive values")
4 print ("Computing BMI")
5 return weight / (height * height)
6
7 def get BMI from user ():
8 while True: \# keep asking until valid entry is obtained
9 try
10 w = int(input("Please enter weight "))11 h = int (input("Please enter height "))12 except Value Error: # exception raised from int()13 print ("Please only enter integers")
14 e l s e \overline{e}15 try
16 bmi = BMI(w, h)
17 print ("Thank you!")
18 break \# stop asking, break out of the loop
19 except ValueError: # excepion raised from BMI()
20 print ("Error calculating BMI")
21 return bmi
22
23 myBMI = get BMI from user ()
```
Note: Use  $\overline{else}$  block after a try/catch executes only if the try does not cause an exception. **KORK E KERKERKERKEL** 

### Okay one last thing: assert

- $\triangleright$  The assert statement is a shortcut to raising exceptions.
- ▶ Sometimes you don't want to execute the rest of your code unless some condition is true.

```
1 def divide(a, b):
2 \qquad \qquad \text{assert } b := 03 return a / b
```
- $\triangleright$  If the assert evaluates to False then an AssertionError exception is raised.
- $\blacktriangleright$  Pro: quick and easy to write
- $\triangleright$  Con: exception error may not be so informative.
- $\triangleright$  Used mostly for debugging and internal checks than for user friendliness.

#### Sets

#### October 18, 2019

K ロ X x 何 X x モ X x モ X → 三 电 → の Q Q → 13 / 19

# Sets: the unordered container for unique things

A set is a compound type (like Lists, Tuples, Strings, Dictionaries)

- $\triangleright$  Stores an unordered set of objects (no indexing possible)
- $\blacktriangleright$  No duplicates
- $\triangleright$  Can contain only immutable objects

A Set offers a limited version of the functionality of a List, which enables it to perform its operations faster.

Sets: the unordered container for unique things

- Syntax: myset =  $\{1, 2, 3\}$  (careful, myset =  $\{\}$  is an empty dictionary)
- $\triangleright$  We can create a set from a list: myset = set ( $[1, 2, 3]$ )

```
or myset = set([])
```
- $\triangleright$  We can create a set from a string: myset = set("ACGAA") ## myset is  $\{A, C, G\}$
- $\triangleright$  Sets never contain duplicates. Python checks this using the == operator.
- $\blacktriangleright$  To add an element to a set, use the add function:

 $_1$  >>> myset = set([1, 1, 2, 3])

- $2 \text{ set}([1, 2, 3])$  #only keep unique values
- $3 \rightarrow \rightarrow$  myset.add $(4)$
- <sup>4</sup> set([1, 2, 3, 4])
- $5 \rightarrow$  >>> myset.add $(1)$
- 6 set $([1, 2, 3, 4])$

#### Useful set methods and operations

Click [here](https://docs.python.org/3/library/stdtypes.html#set) for a full list of set functionality.

- $\blacktriangleright$  Number of elements: len(myset) ## 4
- $\blacktriangleright$  Membership testing: if 5 in myset: ## False
- Iterating through set: for element in myset:
- $\triangleright$  Set intersection (elements common to A and B)

 $1 \rightarrow$ >> A = {"a", "b", "c"}

- $2 \rightarrow > B = \{ "a", "b", "d" \}$
- $_3$  >>> A & B # equivalent to: A.intersection(B)
- <sup>4</sup> set(["a", "b"])

#### Useful set methods and operations

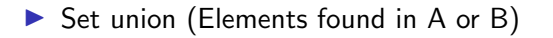

 $_1$  >>> A | B # equivalent to: A.union(B)

<sup>2</sup> set(["a", "b", "c", "d"])

 $\triangleright$  Set difference (elements in A that are not in B)

 $1 \t>> \tA - B$ 

<sup>2</sup> set(["c"]) #same as: A.difference(B)

 $\blacktriangleright$  These can be applied to multiple sets

$$
1 \quad \text{>>> } C = \{ "a", "c", "d", "e" \}
$$

$$
_2 \quad >> \text{A} \And \text{B} \And \text{C}
$$

<sup>3</sup> set(["a"]) #elements common to A and all others

### Practice problems

- 1. Write a program that counts the number of unique letters in a given string. E.g. "bob" should give 2 .
- 2. Write a program that checks whether a list of strings contains any duplicates. ['att', 'gga', 'att'] should return True

```
1 # 1. long way
_2 uniques = []3 for c in "bob"
:
4 if
c not in uniques:
5 uniques
.append(c)
6 len(uniques) 7 #1. short way 8 len(set("bob")) 9 #2. long way
10 uniques
= []
11 mylist
=
['att'
, 'gga'
, 'att'
]
12 for item in mylist:
13 if item not in uniques:
14 uniques
.append('att'
)
15 if len(uniques) != len(mylist):
16 print ("found duplicates")
17 #3. short way
_{18} if len(set(mylist)) != len(mylist):
19 print
("found duplicates"
                              ) and the set of 19/19
```

```
QQ
```